# ES GeekBrains **Сложные периодические расчёты. Перерасчёты**

Решение расчетных задач. Бизнес-процессы

## **Что будет на занятии**

- 1. Получим опыт реализации механизма расчёта заработной платы.
- 2. Научимся работать с перерасчётами.
- 3. Создадим отчёт по перерасчётам.

#### Формирование предварительных наборов записей регистра расчета в документе «Начисление зарплаты»

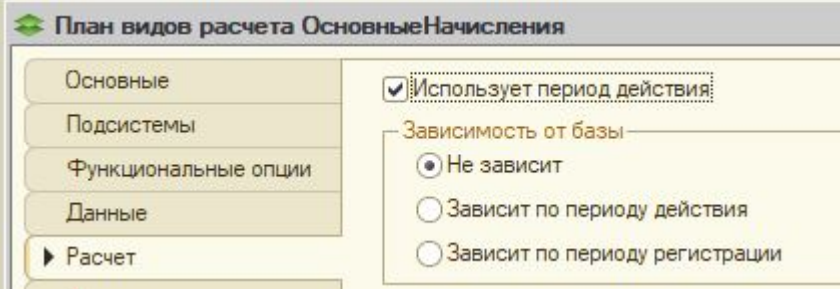

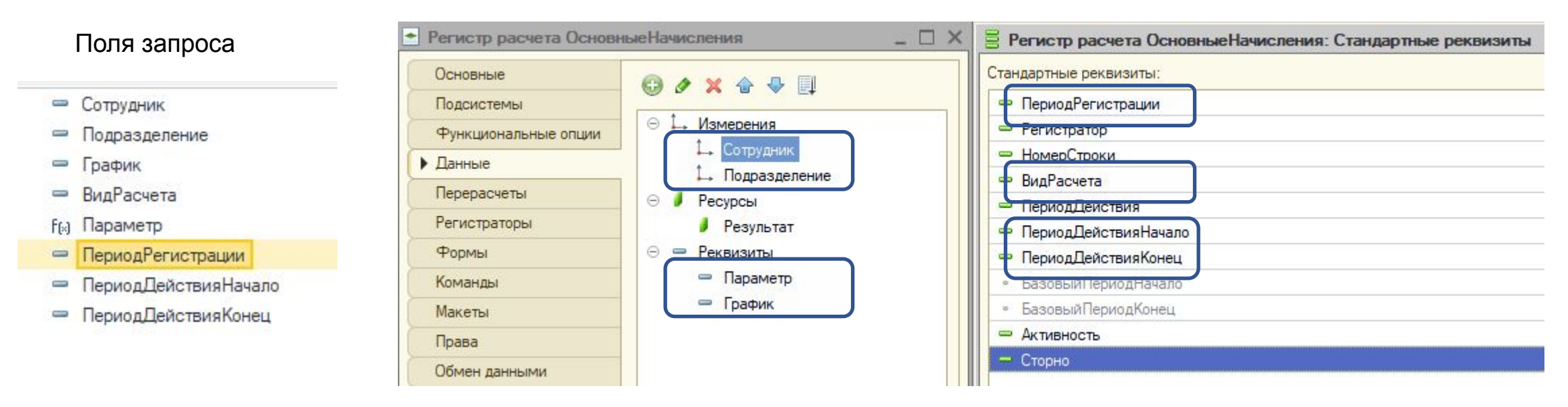

#### Формирование предварительных наборов записей регистра расчета в документе «Начисление зарплаты»

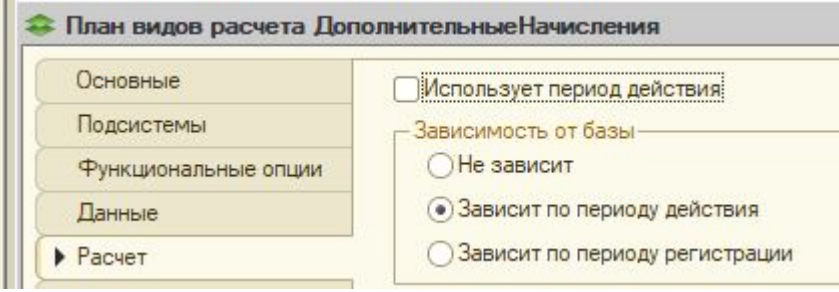

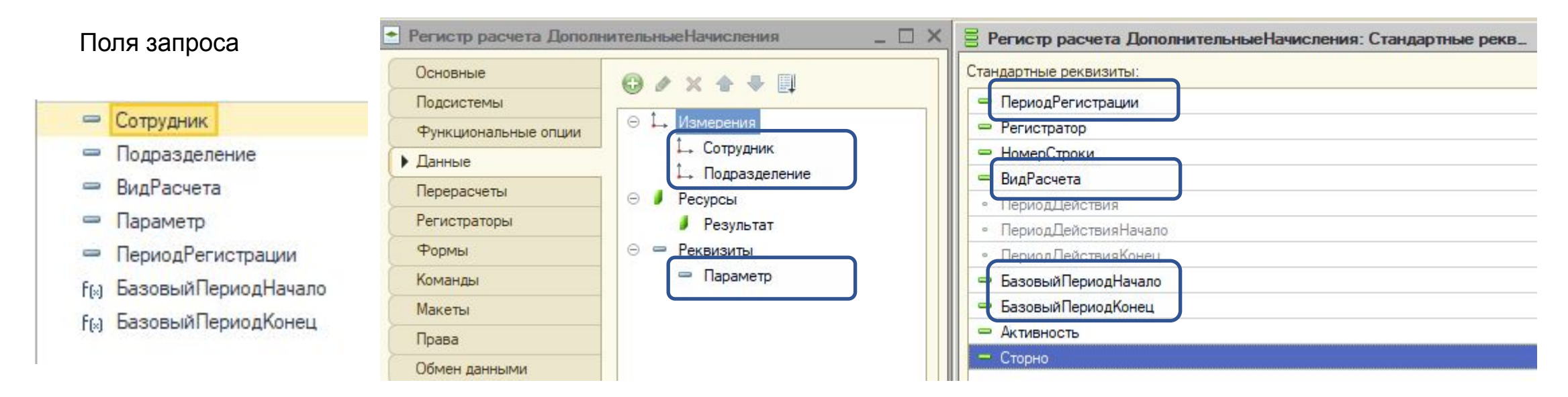

#### ର୍<sup>ଷ</sup> GeekBrains

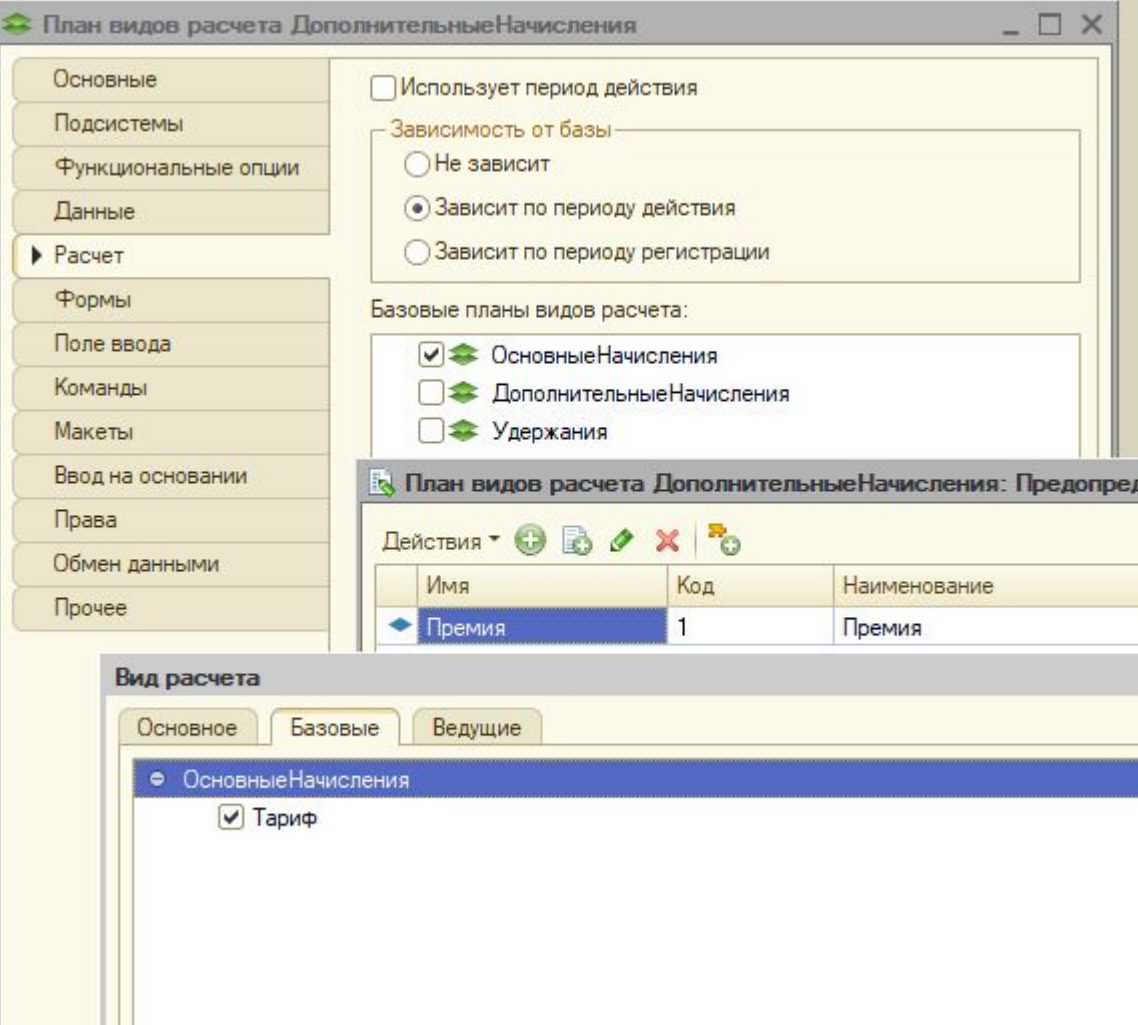

**& GeekBrains** 

#### Алгоритм получения расчетной базы:

ද්

- 1. Система выбирает записи из базовых регистров расчета, период действия которых попадает в базовый период той записи, которую рассчитываем с базовыми видами расчета для вида расчета «Премия».
- 2. Соединяет текущий регистр расчета и базовые регистры расчета по полям, которые мы передаем в параметре <Измерения>.
- 4. Дополнительно группирует данные по измерениям и реквизитам базового регистра, переданных в параметре <Разрезы>.

**Дополнительно** - значит помимо всех полей из основного регистра. Например, если нужно не просто узнать сумму базы за весь базовый период, а например по регистраторам или по конкретному измерению.

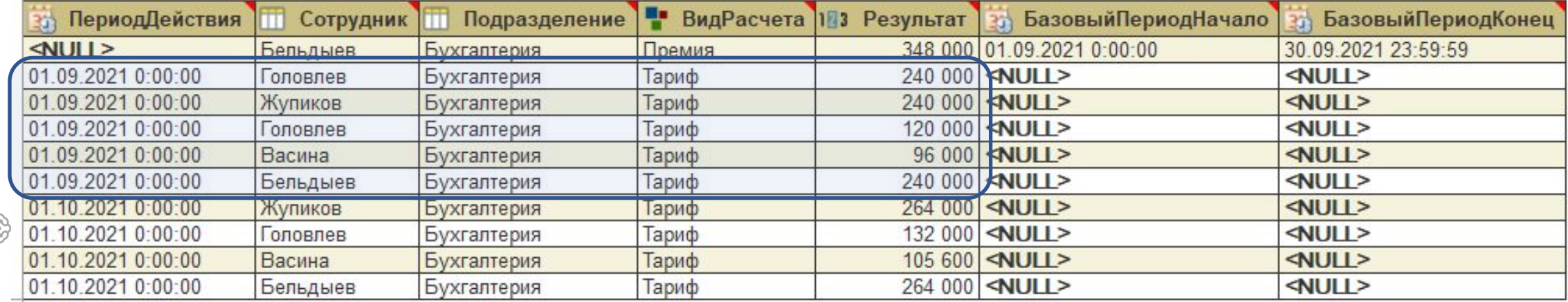

РегистрРасчетаЗапись.< Имя регистра расчета> Свойства Методы 1олучить Баз Получить Данные Графика Ра Регистр Расчета Ключ Записи. «Имя регистра расчета» Р Регистр Расчета Список.< Имя регистра расчета>

#### 

Первый из них - список измерений базовых регистров, которые сравниваются с И1, второй - список измерений базовых регистров, которые сравниваются с И2 и т.д.

Имена измерений задаются в формате <Имя регистра расчета>.<Имя измерения>.

Если параметр пропущен, это значит, что на соответствующее измерение не налагается условие.

<Разрезы> (необязательный)

#### Тип: Массив.

Задает измерения и реквизиты базовых регистров расчета в разрезе которых нужно получить базу. Если параметром <Измерения> задается структура, устанавливающая правила сопоставления измерений базовых регистров и измерений текущего регистра, то параметром <Разрезы> задается массив измерений и реквизитов базовых регистров, в разрезе которых будет получена база. Если параметр задан, то в общем случае будет получена таблица значений с несколькими записями. Если параметр не задан, то полученная таблица значений будет иметь одну строку.

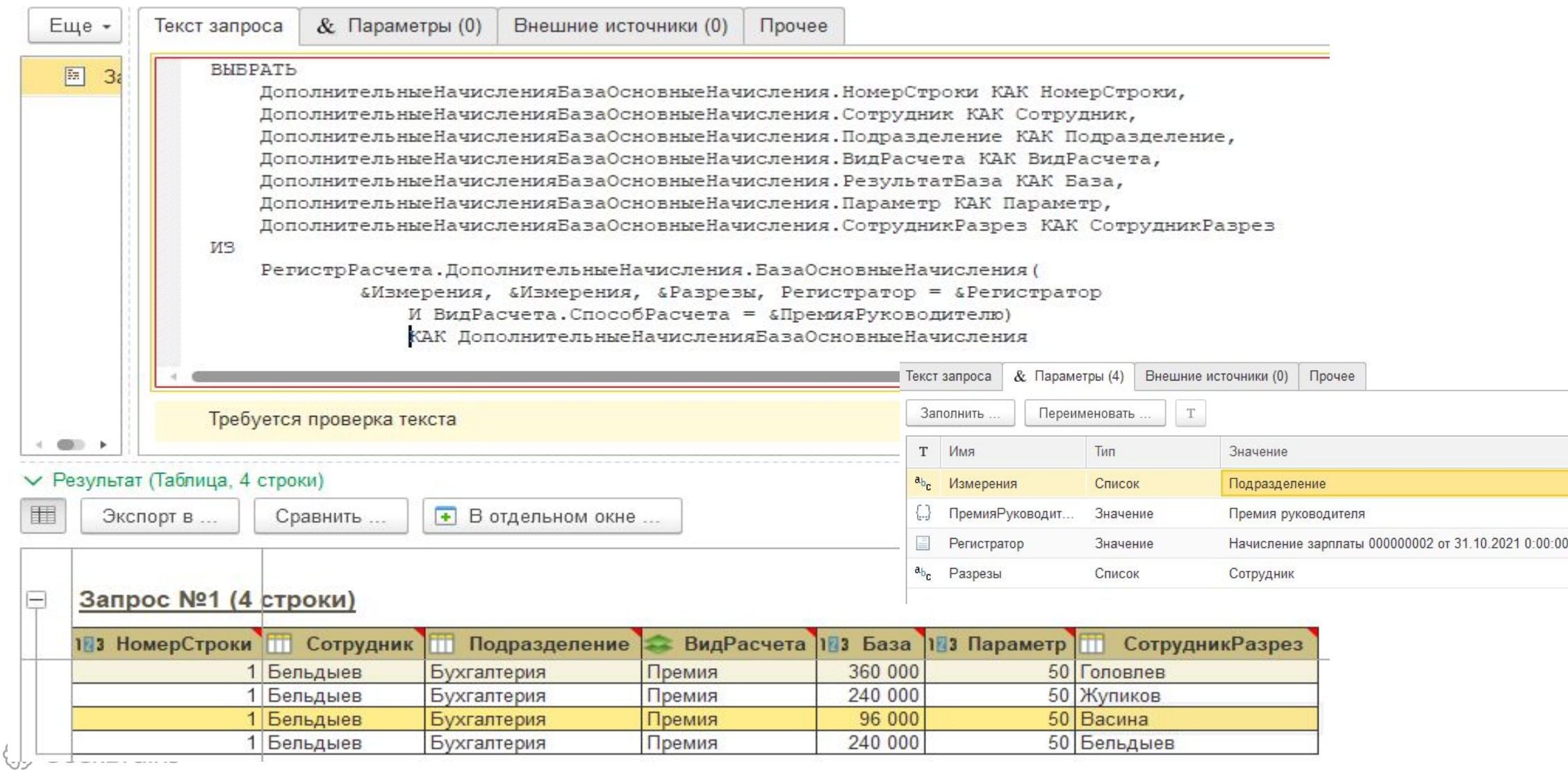

Данные из основных таблиц регистра расчета «ОсновныеНачисления» и «ДополнительныеНачисления»:

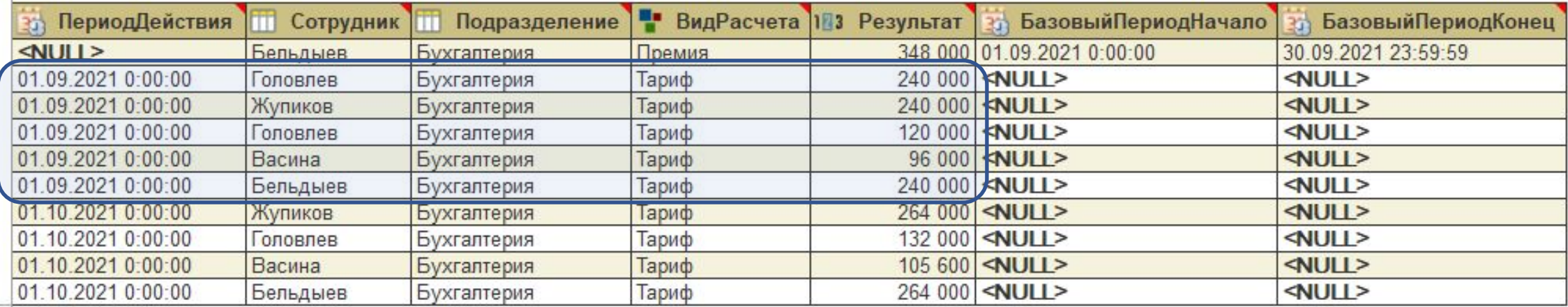

Данные из виртуальной таблицы регистра расчета «ДополнительныеНачисления.БазаОсновныеНачисления»:

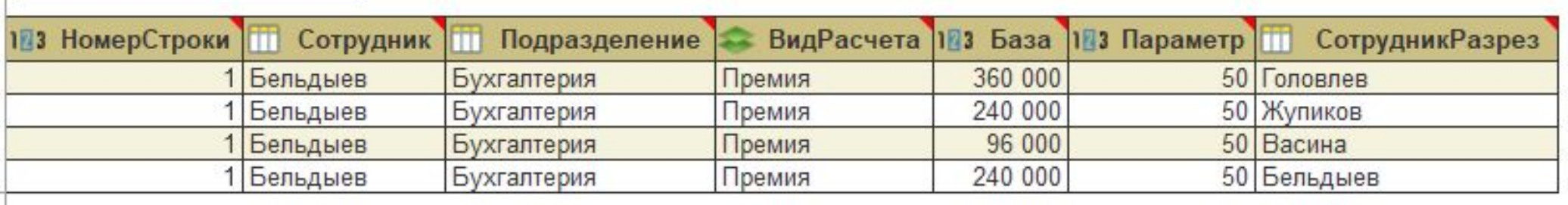

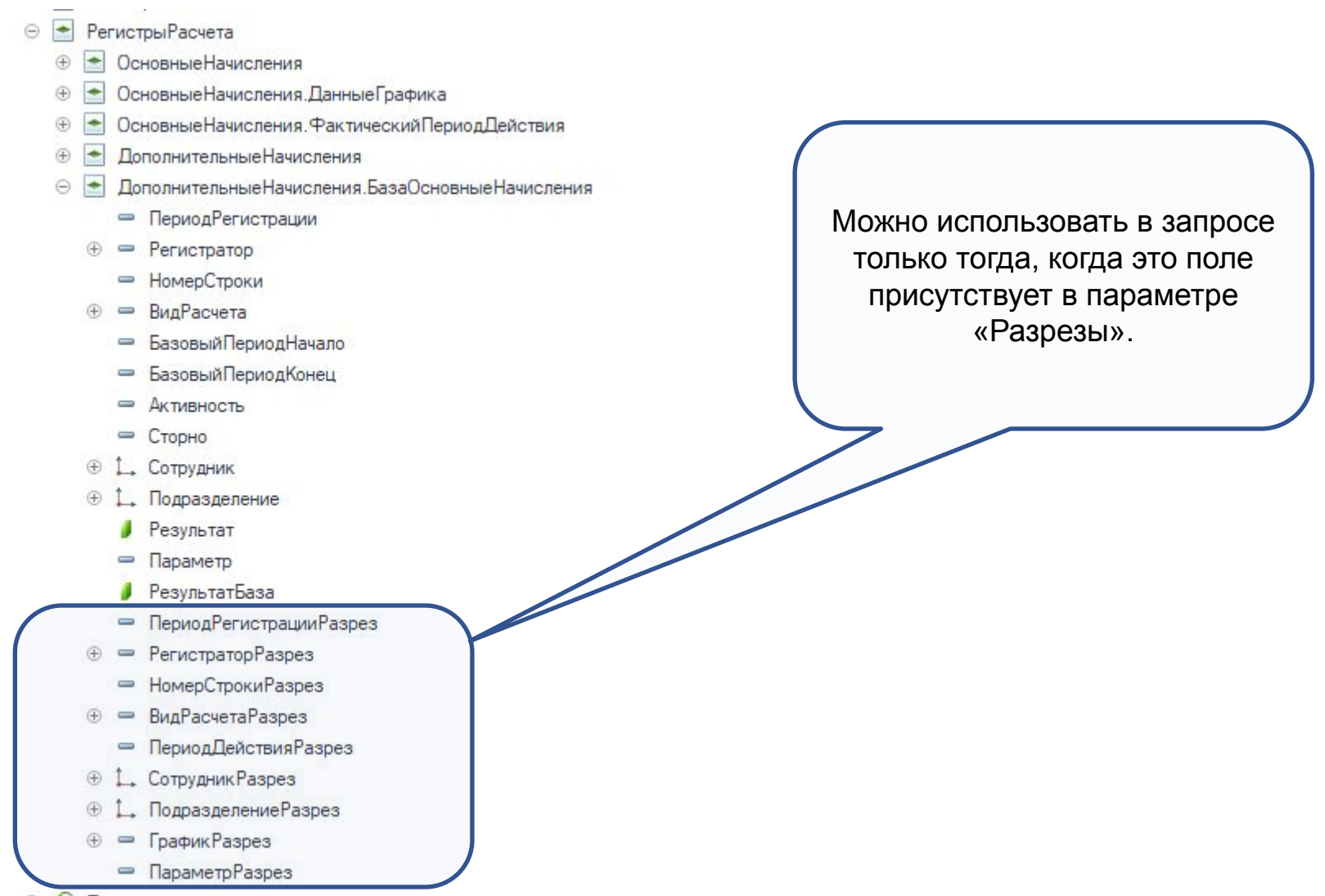

<sup>48</sup> GeekBrains

⊕ • Перерасчеты

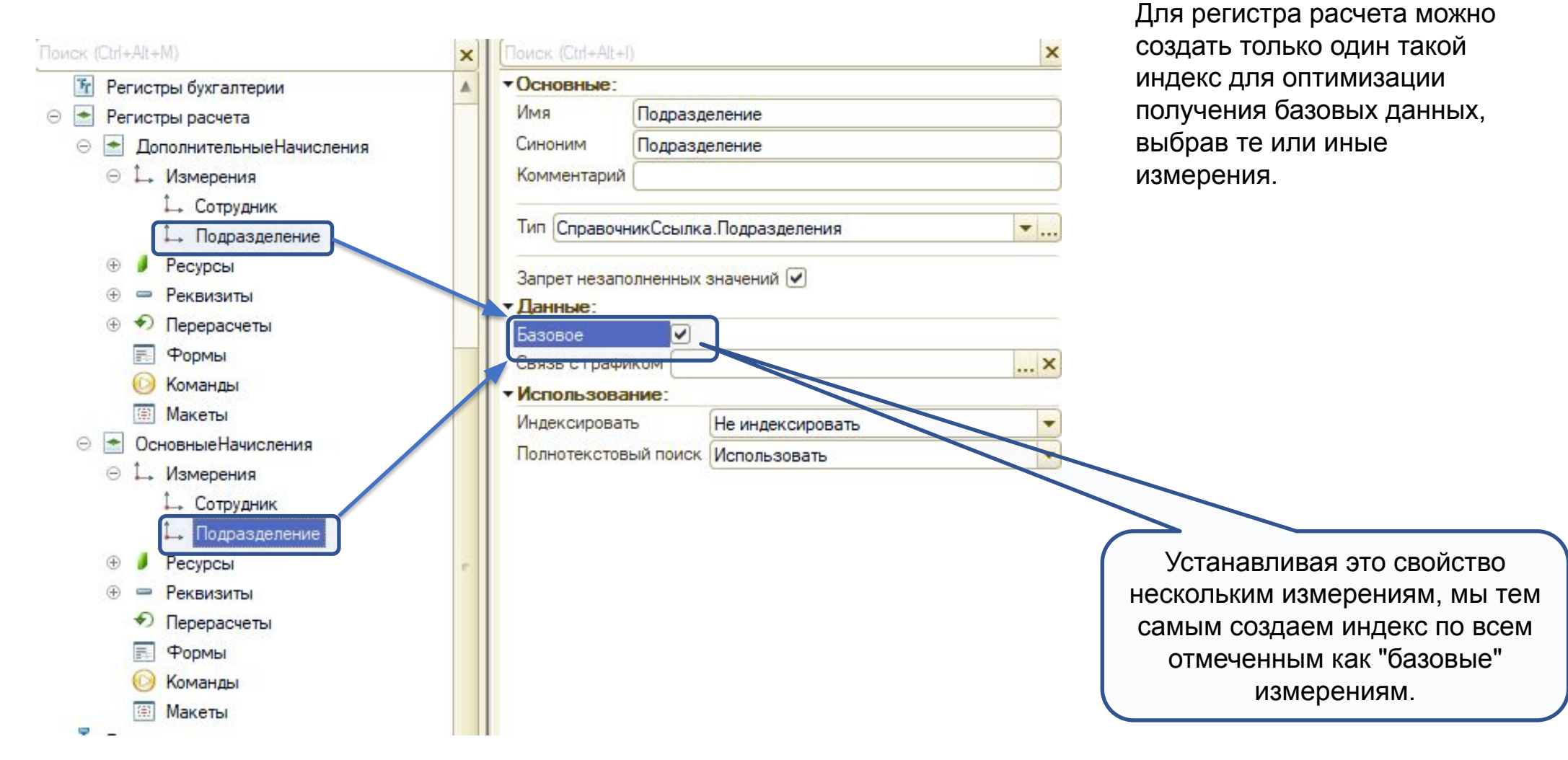

<sup>(୧</sup>୫) GeekBrains

**Перерасчет** – это объект, который хранит информацию о том, для каких записей регистров расчета необходимо перерассчитать результаты расчета (ресурсы).

Таблица перерасчета заполняется автоматически. Виды расчета для выборки записей берутся из табличной части «Ведущие» плана вида расчета, которому подчинен Перерасчет.

И очищается автоматически тогда, когда будет зарегистрирована успешная транзакция набора записей с записями таблицы Перерасчет.

Система знает ЧТО стало неактуальным. Что с этим делать решает разработчик: реализует автоматический перерасчет или информирует пользователя о неактуальности данных.

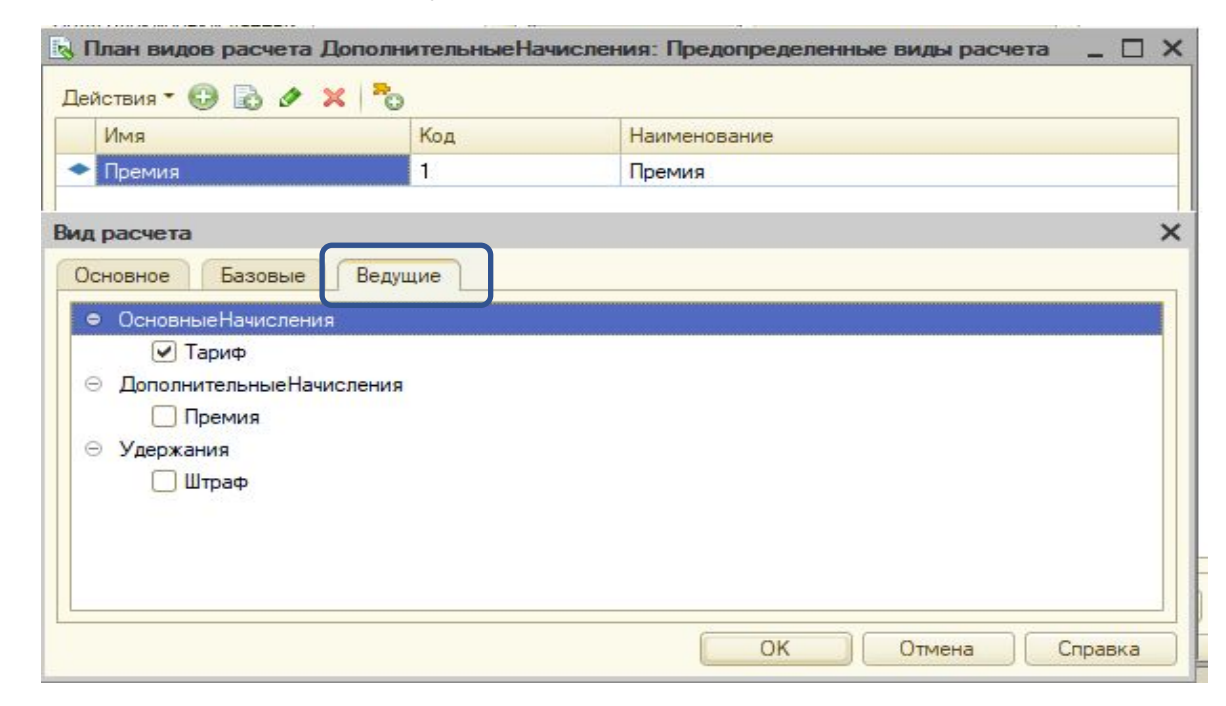

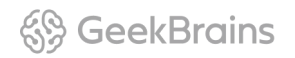

• План видов расчета Дополнительные Начисления

. E

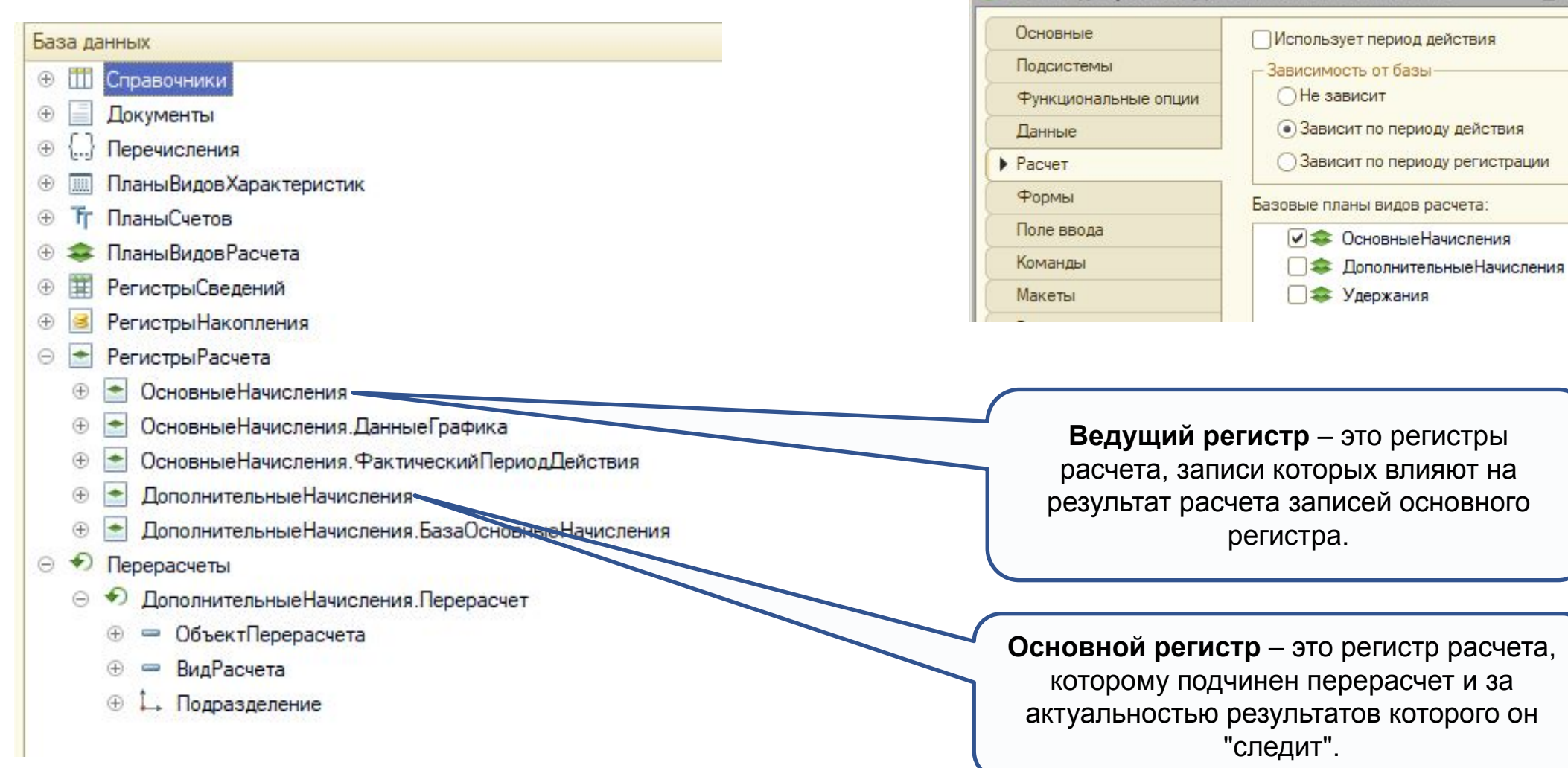

୍ଷିତ୍ର GeekBrains

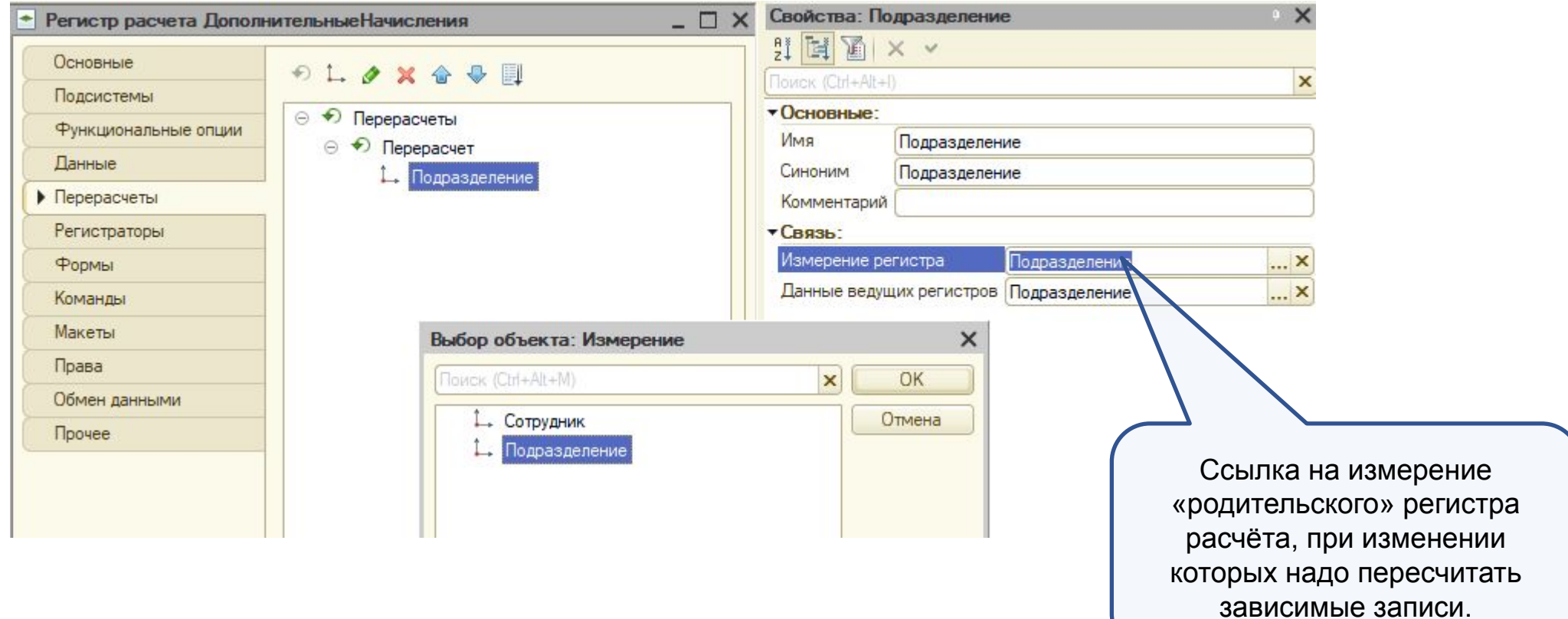

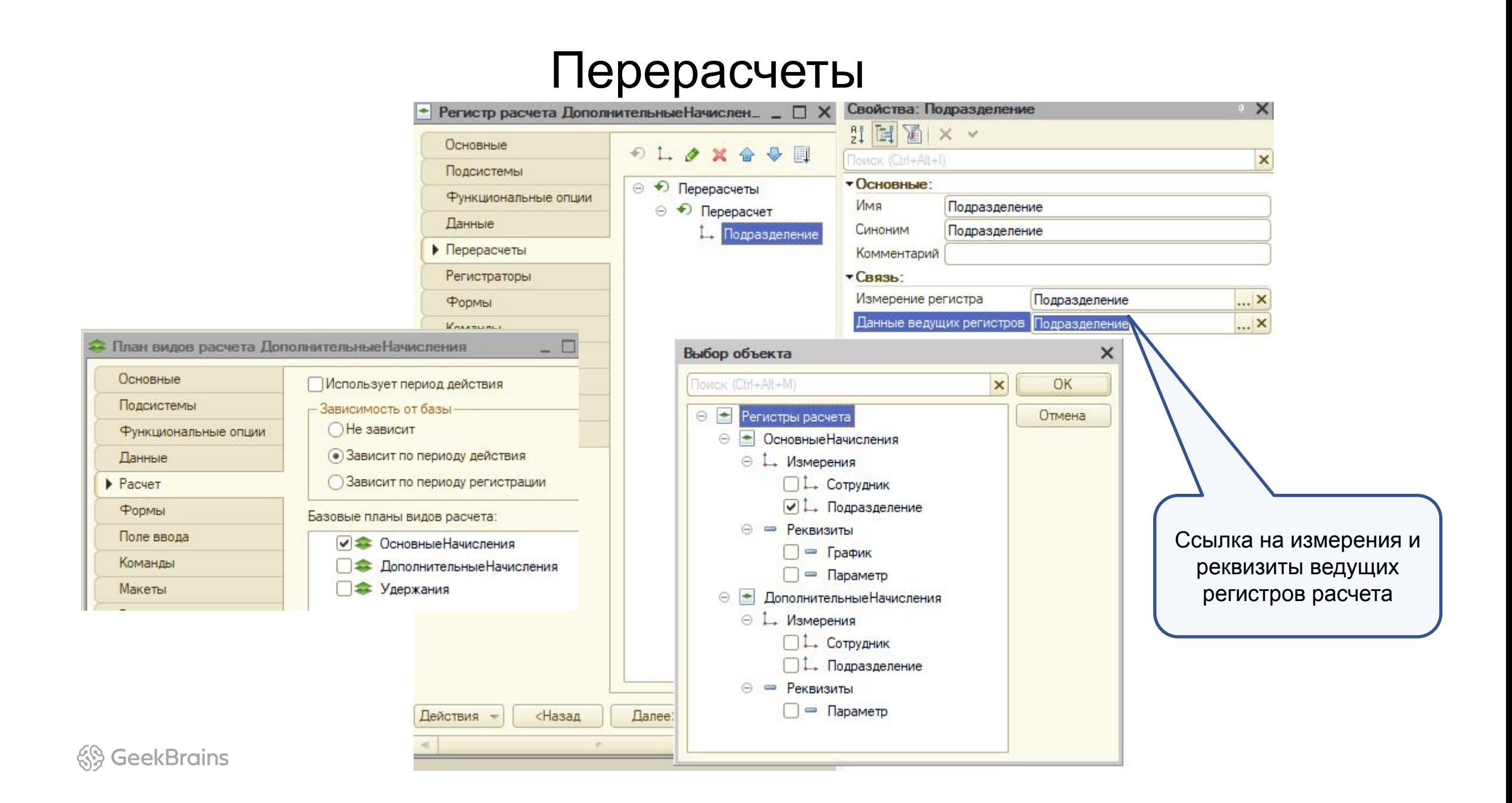

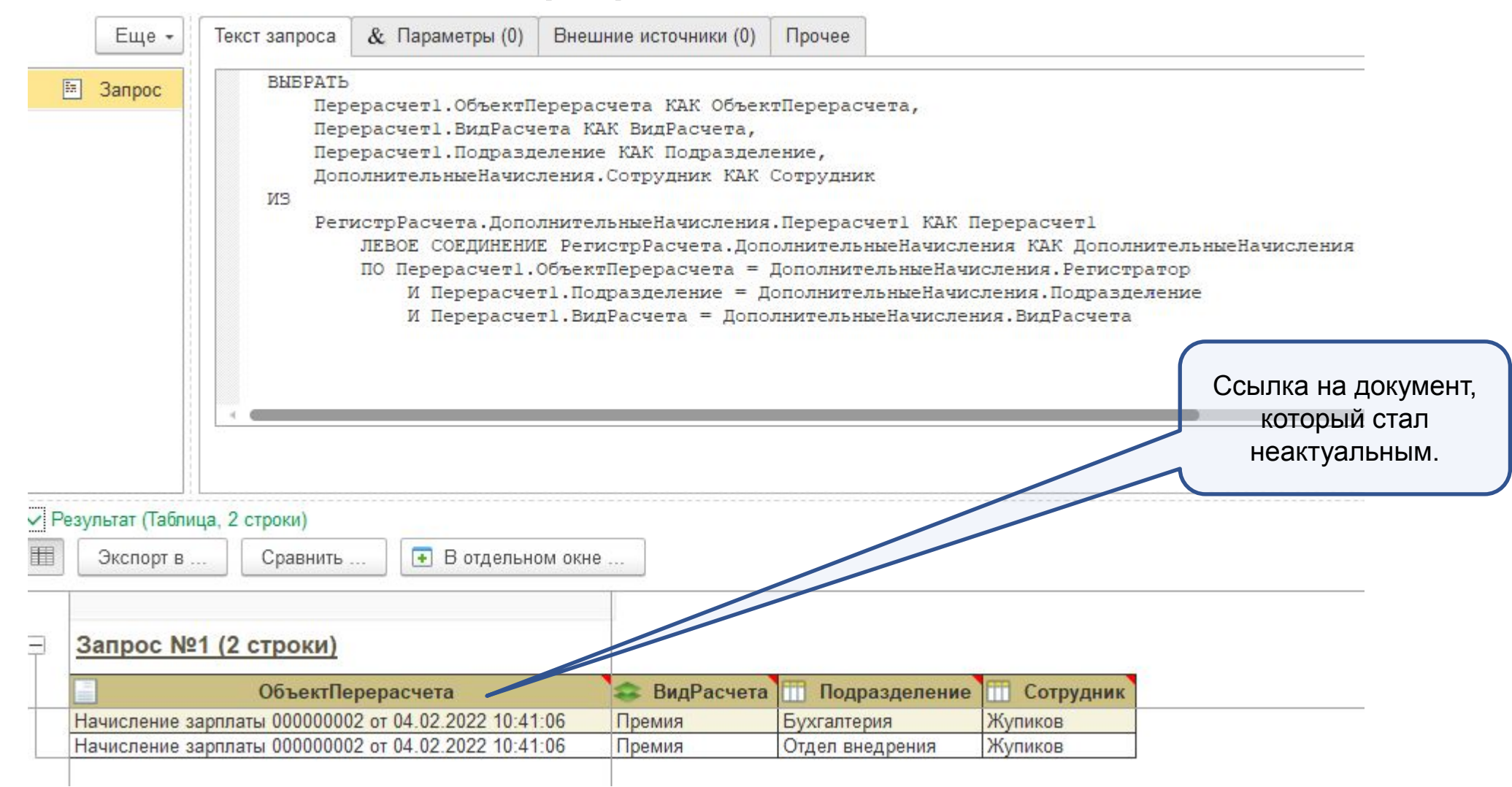

ର୍<sup>ତ୍ତ</sup> GeekBrains

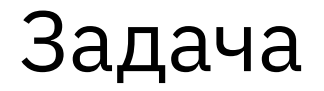

*Начисление зарплаты сотрудникам предприятия осуществляется ежемесячно с использованием метода отклонений.* 

*Все сотрудники могут работать одновременно в нескольких подразделениях компании, то есть совместительство допускается.* 

*Работники каждого подразделения работают в три смены по графику «Сутки через двое».*

*Сотрудники предприятия получают оплату по часовому тарифу.* 

*Сумма начисления по тарифу определяется как тарифная ставка, умноженная на количество фактически отработанных часов. В течение расчётного периода тарифная ставка задаётся для каждой смены отдельно и меняется каждый день. В информационной базе хранится история её изменения.*

*Руководителям подразделений выплачивается премия в виде процента от суммы оплат по тарифу за предыдущий месяц сотрудников его подразделения, кроме оплаты самого руководителя. Ввод надбавки руководителю подразделения осуществляется документом «Начисление зарплаты».* 

*Информацию о должностях сотрудников в информационной базе хранить не надо.*

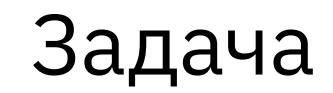

*Требуется предоставить пользователю возможность самостоятельно создавать новые виды расчётов и привязывать их к существующим алгоритмам расчёта.*

*Важно также создать отчёт «Перерасчёт зарплаты», где пользователь увидит записи регистра расчёта, которые, возможно, потребуется пересчитать.*

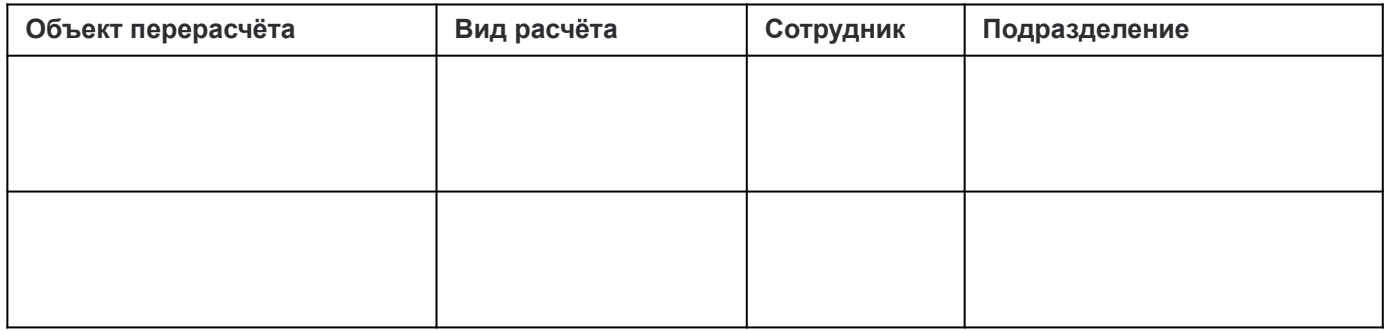

*Саму процедуру перерасчёта записей в рамках этой задачи реализовывать не требуется.* 

*Ввод всех начислений происходит документом «Начисление зарплаты».*

**GeekBrains** 

## Сегодня мы

- ✔ Получили опыт реализации механизма расчёта заработной платы.
- ✔ Научились работать с перерасчётами.
- ✔ Создали отчёт по перерасчётам.

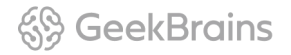

#### **Домашнее задание**

*Начисление зарплаты сотрудникам предприятия осуществляется ежемесячно с использованием метода отклонений.*

*Каждый сотрудник может работать одновременно в нескольких подразделениях компании, то есть совместительство допускается.* 

*Работники каждого подразделения работают в три смены по графику «Сутки через двое».*

*Сотрудники предприятия получают оплату по дневному тарифу.* 

*Сумма начисления по тарифу определяется как тарифная ставка, умноженная на количество фактически отработанных дней.* 

*В течение расчётного периода тарифная ставка задаётся для каждой смены отдельно и меняется каждый день. В информационной базе хранится история её изменения.*

*Руководителям подразделений выплачивается премия в виде процента от суммы оплат по тарифу за предыдущие 3 месяца.* 

*Ввод надбавки руководителю подразделения осуществляется документом «Начисление зарплаты». Требуется предоставить пользователю возможность самостоятельно создавать новые виды расчётов и привязывать их к существующим алгоритмам расчёта.*

#### **GeekBrains**

#### **Домашнее задание**

*Надо также создать отчёт «Перерасчёт зарплаты», где пользователь увидит записи регистра расчёта, которые, возможно, потребуется пересчитать.*

*Вид отчёта перерасчётов:*

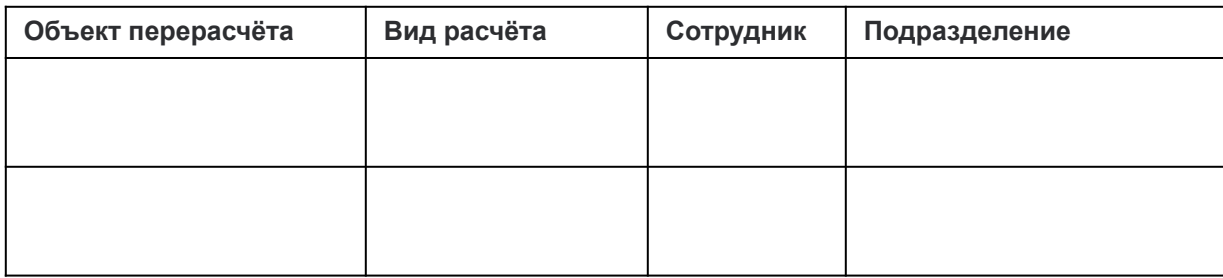

*Саму процедуру перерасчёта записей в рамках этой задачи реализовывать не требуется.* 

*Ввод всех начислений происходит документом «Начисление зарплаты».* 

Результат выполнения практического задания надо представить в виде файла резервной копии информационной базы 1С (\*.dt)

**Окончательный срок сдачи домашнего задания 12 февраля.**

## **Спасибо!**

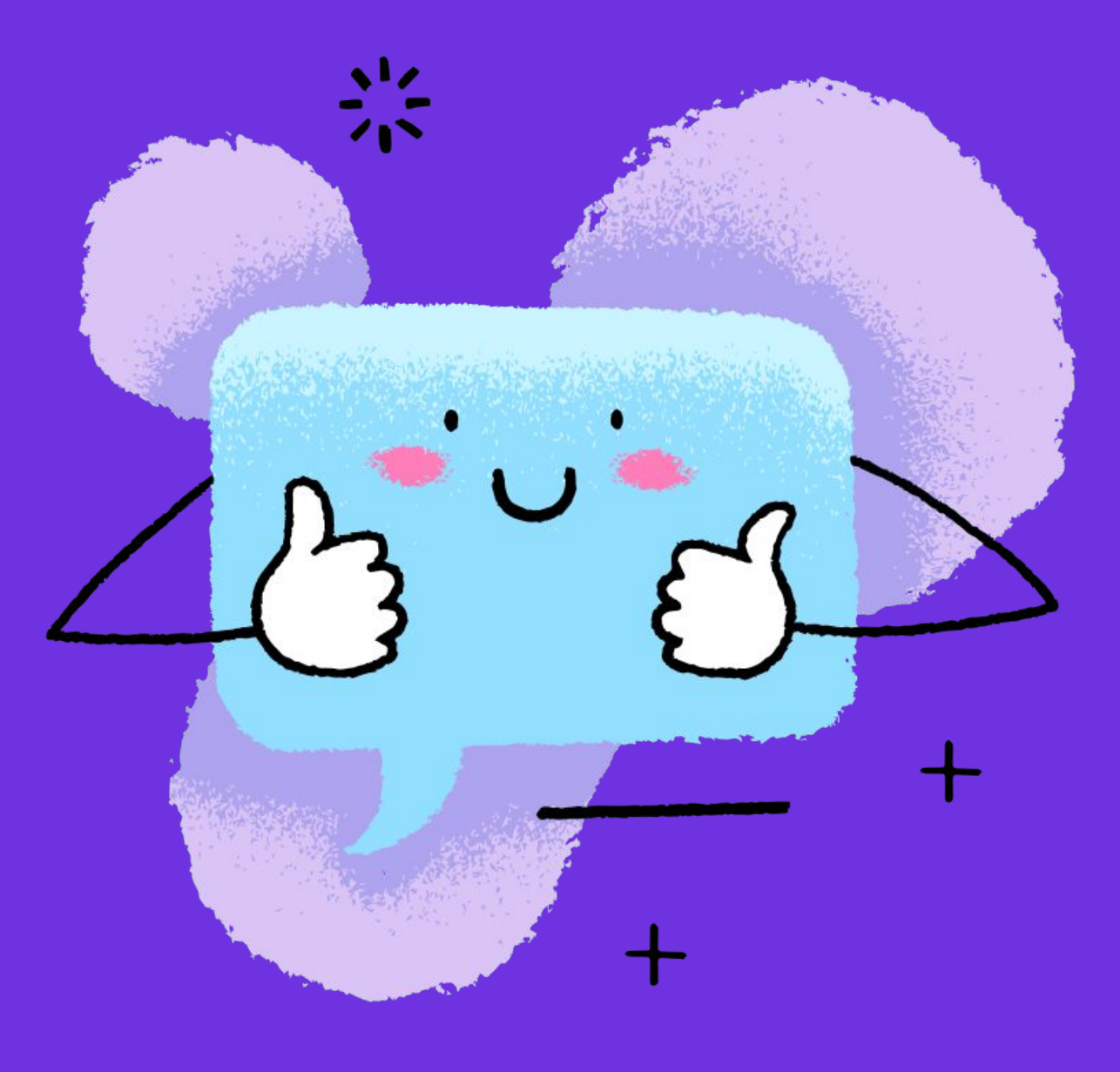

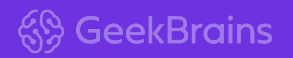